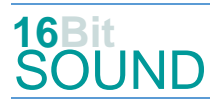

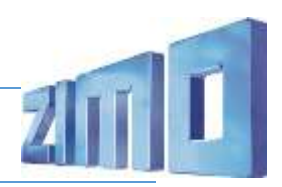

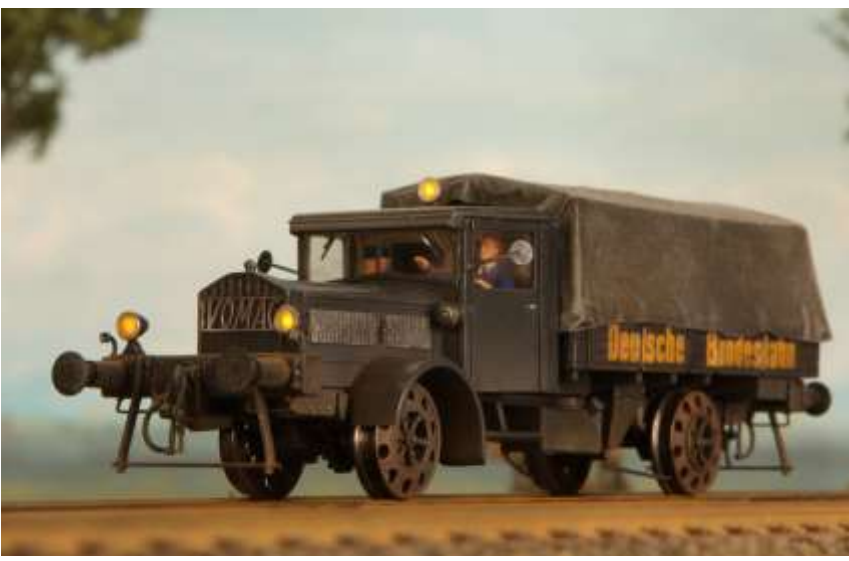

Bild: M.Heckmann / Eisenbahn Kurier

Die Vogtländische Maschinenfabrik AG (VOMAG) war ein bedeutendes Unternehmen in der sächsischen Stadt Plauen. Es wurden Stickmaschinen, aber auch Druckmaschinen, Lastkraftwagen, Omnibusse und Panzer gefertigt. Die Lkw-Produktion machte in den Jahren 1939–1945 fast 50 % des Gesamtumsatzes der VOMAG aus. Nach dem Zweiten Weltkrieg fertigte die VOMAG Handwagen, Haushaltsgegenstände, Schubkarren und anderes für den täglichen Bedarf. 1946 folgte die Schließung des gesamten Betriebes und die Demontage aller Maschinen als Reparationsleistung.

Quelle: Wikipedia

### Projekt Einstellungen und Information: ZIMO Projektnr.: A041

Das Projekt wurde komplett in der neuen 16-Bit Technologie für ZIMO MS-Decoder realisiert

- Der Decoder muss mindestens Software Version 4. 79 aufweisen.
- Der Decoder lässt sich auf Adresse 3 steuern
- Um die Funktionstüchtigkeit des Projektes zu gewährleisten, sollten CV-Werte nur sehr behutsam verändert werden.
- Ein Reset kann durch CV #8 = 8 durchgeführt werden.

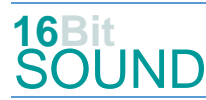

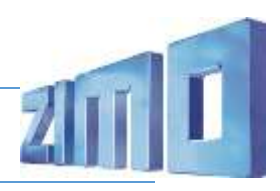

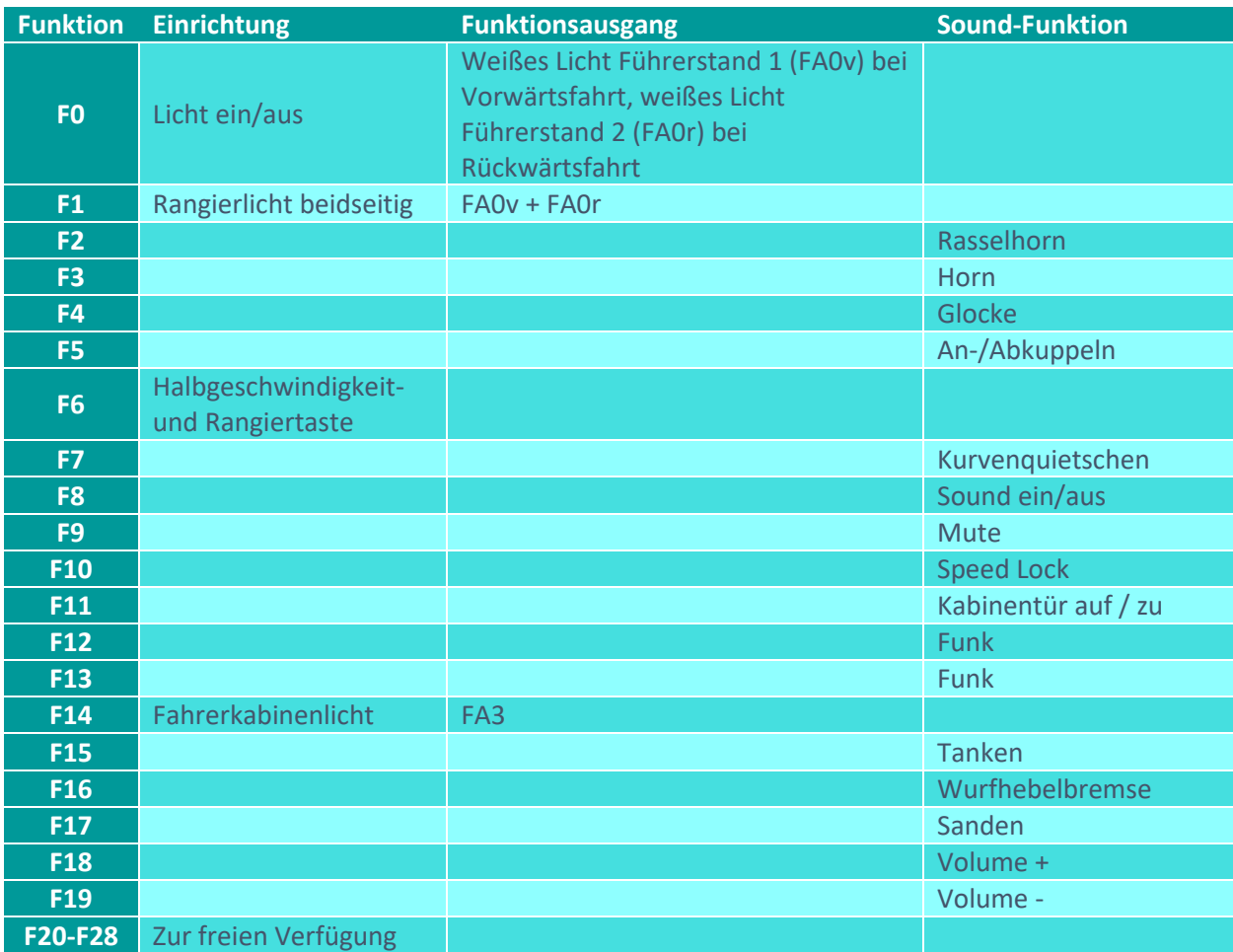

# Sound ein/aus auf F8 entspricht dem ZIMO Standard:

Soll Sound ein/aus mit F1 geschaltet werden, sind folgende CVs zu programmieren:

- $-CV 401 = 8$
- $-CV$  408 = 1

## Geänderte CVs:

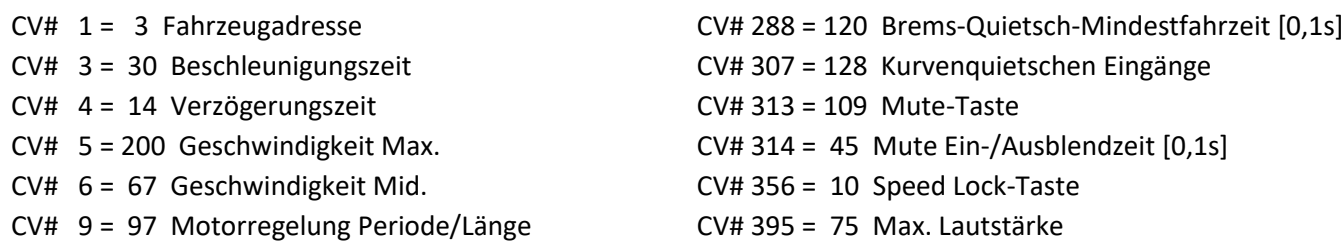

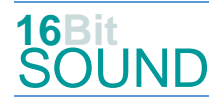

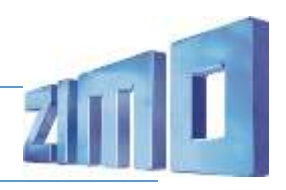

CV# 29 = 14 DCC Konfig (Binär) CV# 396 = 19 Leiser-Taste CV# 35 = 3 Function Mapping F1 CV# 397 = 18 Lauter-Taste CV# 57 = 140 Motorreg. Referenzspg. CV# 430 = 14 ZIMO Mapping 1 F-Tast CV# 58 = 255 Motorreg. Regeleinfluss CV# 432 = 3 ZIMO Mapping 1 A1 vor CV# 60 = 150 Dimmwert allgemein CV# 434 = 3 ZIMO Mapping 1 A1 rück CV# 105 = 145 User data 1 CV# 516 = 32 F2 Sound-Nummer CV# 124 = 35 Rangiertaste Konfig (Binär) CV# 518 = 72 F2 Loop-Info CV# 125 = 88 Effekte Lvor CV# 519 = 23 F3 Sound-Nummer CV# 126 = 88 Effekte Lrück CV# 521 = 72 F3 Loop-Info CV# 127 = 89 Effekte FA1 CV# 522 = 35 F4 Sound-Nummer CV# 128 = 90 Effekte FA2 CV# 523 = 128 F4 Lautstärke CV# 129 = 60 Effekte FA3 CV# 524 = 8 F4 Loop-Info CV# 147 = 100 Motorreg. min. Timeout CV# 525 = 17 F5 Sound-Nummer CV# 148 = 40 Motorreg. D-Wert CV# 526 = 91 F5 Lautstärke  $CV# 149 = 60$  Motorreg. fixer P-Wert  $CV# 527 = 8$  F5 Loop-Info CV# 155 = 6 Halbgeschw. Taste CV# 543 = 17 F11 Sound-Nummer CV# 156 = 6 Rangiertaste Anf/Brems CV# 545 = 8 F11 Loop-Info CV# 158 = 76 ZIMO Konfig 3 (Binär) CV# 546 = 21 F12 Sound-Nummer CV# 190 = 60 Effekte Aufdimm CV# 547 = 181 F12 Lautstärke CV# 191 = 28 Effekte Abdimm CV# 549 = 24 F13 Sound-Nummer CV# 254 = 41 Projekt-ID CV# 550 = 128 F13 Lautstärke CV# 256 = 1 Projekt-ID CV# 555 = 30 F15 Sound-Nummer CV# 265 = 101 Auswahl Loktyp CV# 556 = 91 F15 Lautstärke CV# 273 = 33 Anfahrverzögerung CV# 557 = 72 F15 Loop-Info CV# 275 = 235 Lautstärke Konstant Langsam CV# 558 = 29 F16 Sound-Nummer CV# 276 = 235 Lautstärke Konstant Schnell CV# 559 = 128 F16 Lautstärke CV# 282 = 20 Dauer der Beschleun. Lautstärke [0,1s] CV# 561 = 20 F17 Sound-Nummer CV# 284 = 10 Schwelle für Verzögerungs-Lautstärke CV# 562 = 64 F17 Lautstärke CV# 285 = 20 Dauer der Verzögerungs-Lautst. [0,1s] CV# 577 = 26 Bremsenquietschen Sou'Nr CV# 286 = 210 Lautstärke bei Verzögerung CV# 578 = 91 Bremsenquietschen Lautstärke

#### Sound Samples:

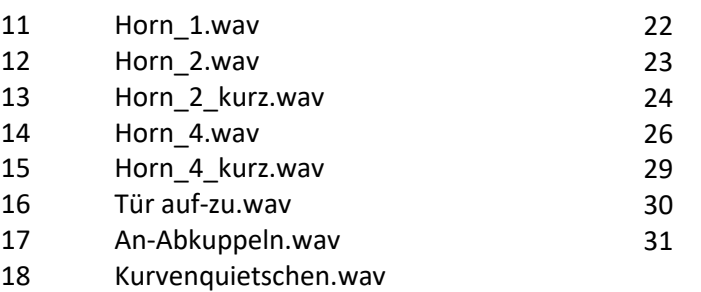

- Horn01.wav
- Horn-lang.wav
- Funkspruch07.wav
- 26 Bremse.wav
- 29 Wurfhebelbremse01.wav
- Tanken.wav
- Rassel Horn kurz.wav

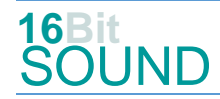

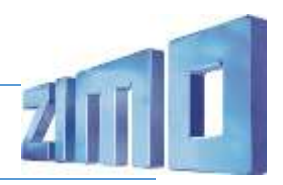

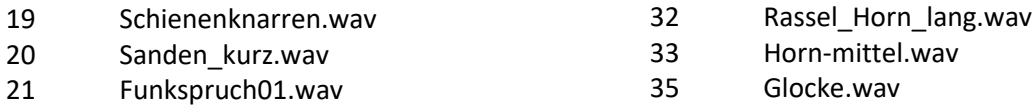

**REX** Das Projekt ist mit mfx-Funktionssymbolen ausgestattet und für die Verwendung von Lokbildern vorbereitet: für den Schienen-LKW gilt die mfx-Produktnummer 10496.

#### Die neue Decodergeneration von ZIMO:

…heißt **MS-Decoder**. Der Erste seiner Art ist der MS450 der den MX645 ersetzen wird. Es handelt sich dabei um einen Multiprotokoll-Decoder, der auf Anlagen mit DCC- (Digital Command Control), MM- (Motorola) oder Märklin mfx Format einsetzbar ist. Natürlich ist der Decoder auch auf analog gesteuerten Anlagen mit Gleichsowie Wechselstrom fahrbar.

Die 16 Bit Auflösung, die 22 kHz Samplerate und der 128 Mbit Soundspeicher sind ja schon von der Decoderlieferung für die Roco BR 85 bekannt.

All das bedeutet für Modellbahner einen noch besseren, leistungsfähigeren und klanglich präziseren sowie dynamischeren ZIMO Decoder als bisher. ZIMO setzt damit einen weiteren Schritt in Richtung Vorbildtreue. Natürlich bleiben alle geschätzten Merkmale sowie bekannten Möglichkeiten der MX-Decoder erhalten bzw. werden weiter ausgebaut.

#### Die technischen Daten des MS450:

ECHTE 16 Bit Auflösung - 22 oder 44 kHz Samplerate - 16 Kanäle - 128 Mbit Speicher - Multiprotokoll: DCC, mfx, MM

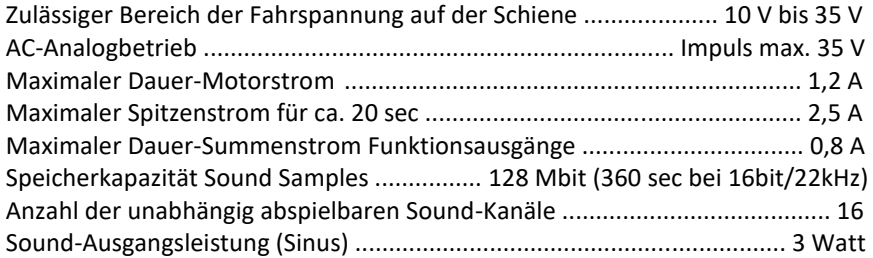

ZIMO Elektronik GmbH Schönbrunner Strasse 188 1120 Wien Österreich

mfx® ist eine eingetragene Marke der Gebrüder Märklin & Cie. GmbH, 73033 Göppingen, Deutschland